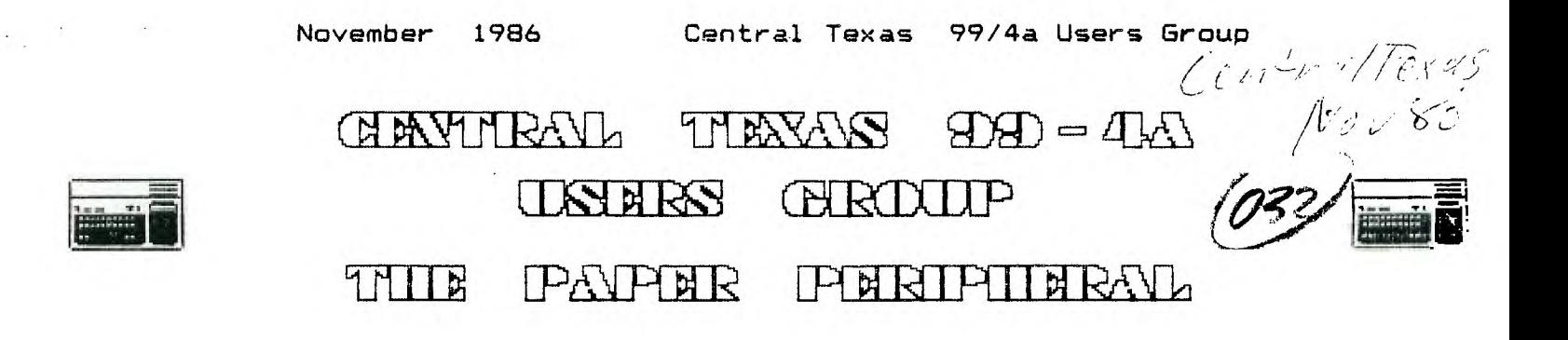

## **Current Officers**

**President** Joe Pizzi 444-6829 **1300 S.Pleasant** Valley Rd.,#247,Austin, Texas 78741-1823 **Vice President** Al Caldwell 327-8462 Paul Dunn 258-4308<br>Mike Schultz 258-2377 Secretary **Mike Schultz** Correspondence for the group can be sent to: the Central Texas 99/4A Users Group Box 200246; Austin, Texas 78720. or to the address given for the president.

## **Submitted by: Michael Jones**

**From the AU6.86 'SNU6LETTER° voice of the SOUTHERN NEVADA USERS GROUP we get the news. 'Rumor has it that Regena has gone in to business on her own. One dollar should get you a catalog of many tape and disk based programs which are available for \$3 each. Drop a line to: Regena P.O. Box 1502, Cedar City, UT, 84720'** 

**Thank's for the scoop S.N.U.S. I am assuming this is the writer for 'COMPUTE' magazine. Her column was a beginers instruction of B/EXBasic TI-specific using an example program and highlighting some use,programming theory,or feature of the TI/994A. There are several years of back issues of 'COMPUTE' in the DOWNTOWN AUSTIN PUBLIC LIBARY.** 

**You can reach your 99'er Bro's in Las Vegas, Nevada on their BBS at (702)647-1062, UP/DONN Loads use FAST TERM ,4A TALK or TE3.** 

**SAN ANTONIO AREA 99ers AU6. newsletter invites you to contact the new RAN BBS operating at 300/1200 baud Even Parity (512)647-5540 .It runs 3 DS/SD disks with Ramdisk for the message base. Hours vary. Remember T.I.M.E. another BBS in The Alamo City at (512)828-1871 300 baud No Parity, if your in the mood for a little long distance.** 

**The following comes from the SEP. San Antonio 99er's U6 newsletter: COMPACTOR an assembley language program that compresses D/F 80 AL program to about 2/3 disk space. Send an INITIALIZED SSSD DISK, RETURN MAILER and POSTAGE to :** 

**MONTY SCHMIDT, 525 Wingra St., Madison, WI 53714** 

**Oh Yea, MONTY has another program UNCOMPACTOR too!** 

**PILOT described as an entire but simple language for the TI. SEND \$10.00 to:** 

**THOMAS WEITHOFER, 1000 Harbury Dr., Cincinnati, OH 45220** 

**DISK MANAGER 99 a resident Disk Manager program loaded from EXBASIC that remains in memory. Send INITALIZED SSSD DISK, RETURN MAILER and POSTAGE to:** 

**Mike Dodd, 116 Richards Dr., Oliver Springs, TN 37840** 

**FILEREADER reads most types of files--D/V, D/F, I/V,and I/F and display on screen or dump to printer. Send your INITALIZED SSSD DISK, RETURN MAILER and POSTAGE or \$5.00 to:** 

**MARTIN A.SMDLEY, 6149 Bryson Dr., Mentor, OH 44060** 

**TI-SORT machine language utility that loads under TI-Writer utility option or E/A. DV/80 files up to 300 records can be sorted and saved to disk. Doc and demo included. To order send \$6.00 to:** 

**DAVID R. ROMER, 213 Earl St., Walbrige, OH 43465** 

**If you try any of the above programs how about a review or just a casual comment to the Editor and he'll pass it along.** 

**The WEST JAX 99'ERS of Florida AUG. newsletter list the WEST JAX TIBBS at (904)272-8067 . Also if your in the mood to build a Peripheral Extention Cable, an article by Ricard Coder tells you how and includes a few simple pictures to help you along. Ask Mark if you can look at the Aug. issue of the WEST JAX 99ERS newsletter.** 

**In the AU6.16 'DALLAS 99 INTERFACE' newsletter of the DALLAS TI HOME COMPUTER GROUP carried an artical from the NORTH OHIO 99'er NEWS to build your own disk power supply for stand alone drive. For those SS/SD drives waiting for you to put them to good use. All parts (about \$20.00 from RADIO SHACK) are listed along with the schematic within the artical.** 

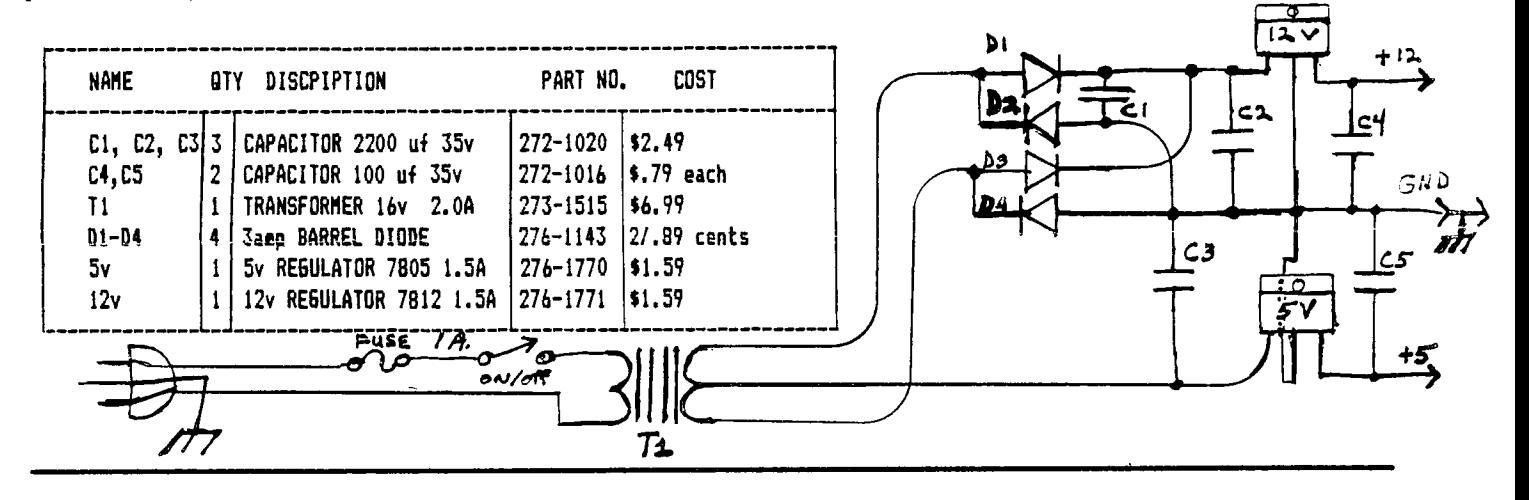

### **TI Magazines**

**Reprinted from SFV TIMES August 1986 (typed in by Roger Quintanilla 10-86] REMS on TI 99 Periodicals by K. Johnson** 

### **SFV 99ers**

**Here are hopefully most of the pretty pertinent perusable periodical publications which have material on the 99. If I have missed any, I would appreciate a note from you with the type of information shown below. Or any aditional comments, etc., are welcome.** 

#### **COMPUTE MAGAZINE(monthly).**

**Generally has some article or program pertinent to the 99. Most are by Regena who started in the old 99er Magazine with outstandingly creative programs. She has also written several good books on the 99. A subscription to the magazine is probably not worth obtaining unless you are interested in other computers or general computer subjects, but individual issues (at the newstand) may have some specific TI99 topic of interest to you.** 

## **COMPUTER SHOPPER, P.O.BOX 1419, Titusville, FL 32781-9990.**

**A mini-newspaper format with one column devoted to the TI 99 and much much advertising. \$18/yr (12 issues)** 

**GENIAL TRAVELER, 835 Green Valley Drive, Philadelphia PA 19128 \$30/yr (6 issues). A magazine entirely on disk. In Dis/Var 80 (xx Writer) format. Informatin an new hardware and software as well as some very useful and entertaining programs.** 

**HOME COMPUTING JOURNAL, P.O.Box 70248, Eugene, DR 97401. \$75/yr (4 issus).** 

**Was Home Computer Magazine (HCM) and just changed to a simple newspaper type magazine of about 30 pages. It still covers Apple, Atari, Commodore, and IBM (PC and JR.) as well as the 99, but it no longer lists out the programs included. The programs (about 5) are only on a disk they sent (at the price the disk should be gold!). The magazine gives instructions on running the programs as well as other articles on the computers. The first issue had an illustrated article on how to replace the battery in the Mini-memory module, which was good. It might be of interest, this 'magazine' started in life (1981) as '99er' and was a most outstanding publication until November 1983 ('Black Friday') when TI announced their withdrawal from the home computer field. They had published a total of 19 issues, every one of which was a classic. They then dropped the '99er' from ther name and included the other computers, reducing the 99 material to almost zilch over the next two years. There are**  some not too nice of comments floating around about them, particularly those who signed up for long-term subscriptions. I **haven't heard of any HCM subscriber, regardless of their subscription length, who didn't receive a notice that their first HCJ was their last.** 

**MicroPendium, PO Box 1343, Round Rock, TX 78680. \$12/yr (12 issues).** 

**Started as a very promising TI99/4A only newspaper kind of periodical. Has articles, hardware and software reviews, tips, and other 99 material. Very few programs, some advertising and classifieds. Seemed to slip out of the 'top notch' category last year, but appears to be making a comeback. Definitely one of the good guys.** 

**NATIONAL NINETY NINER: The 99ers Association, 3535 South H Street. 193, Bakersfield, CA 93304. \$12/yr (10 issues). I hear it is pretty much a standard type newsletter but with a lot of advertising (mostly DatabioTIcs). It also seems to** 

**be available only to group subscriptions (10 or more).** 

**NUTS AND VOLTS, PO Box 1111, Placenia, CA 92760. Subscription \$10/yr, \$35/life. More of a Recylcer kind of newspaper. It's almost all classified ads with some really neat electronic and computer** 

**equipment, including a fair number of ads listing 99 consoles and peripherals.** 

**R/D COMPUTING: Ryte Data, 210 Mountaint., Haliburton, Ontario KOM1S0, Canada. Subscription \$14(US)/yr (12 issues).**  Standard newsletter format with a lot of Ryte Data advertising (naturally) and some very good technical articles on the **TI. Word is they are expanding to a magazine style with programs on disk at \$50/yr.** 

**SMART PROGRAMMER (SUPER 99 MONTHLY): Bytemaster Computer Services, 171 Mustang St., Sulfur LA 70663. Subscription \$18/yr. (12 issues ?).** 

**A merger of two top notch publications happened a couple of months ago. All previous subscriptions to each are being honored. The original Smart Programmer was a publication of Miller Graphics, 1475 N. Cypress Ave., San Dimas CA 91773 and had**  good tutorials on the fine points of programming and the inner workings of the 99. It was recommended for intermediate and **advanced 99ers. Super 99 Monthly (Bytemster) was probably the leading TI 99 publications, with a good collection of tips, tidbits, tutorials, reviews, and programs; all the way from beginning BASIC and computer operation; up through FORTH and ASSEMBLY; something for just about every 99er. We trust that the individual fine qualites of these two will be retained. Back issues of the previous individual publications are available from their respective publishers.** 

**TIPS FROM TI6ERCUB: Tigercub Software, 156 Collingwood Ave., Columbus OH 43213.** 

Two page newsletter type with tips on programming and some short original programs (by the tigercub himself, Jim Peterson) **for the 99. Some advertising for Tigercub of corse. Although it is primarily a periodical sent out to clubs in exchange for their newsletters, it is probably available to individuals. Most clubs include TFT in their newsletters.** 

**USER GROUP NEWSLETTERS: ET ALL Subscriptions \$10 to \$25/yr. (membership dues).** 

**The major bulk of material being published on the TI99 is found in the more than 100 user group newsletters being published around the world. Through an exchange system, most of them are available on a 'look see' basis at club meetings from**  club officers. A lot of the best materials tends to get reprinted from newsletter to another because of the agreement between **clubs for free use of any material from any newsletter. If you see one you like, paying their membership dues will get you your own suscription.** 

This writer is not specifically recommending for or against purchasing any of these publications. You must look before **you buy! Most are probably willing to send you a sample (except COMPUTE and HCJ). They will be generally available by loan**  from other club members (ask around) or for inspection at club meetings. One thing I will recommend is if you ever see any old 99er Magazine issues at a swap meet or junk store, buy them! Over 4 years later this writer still enjoys reading an learning from them!

Roger

#### **PRBASE VERSION 2,0 by Joe Nuvolini**

tFront Ranger Aug. 86 : Front Range 99er Computer Club Colorado Springs, P.O.Box 9572,C0 80932) [Keyed In by Roger guintanilla 10-86]

Version 2.0 of Millais Warren's PRBASE is finally ready. The new version supports double sided operations and will hold 710 records. Since the major changes are in the Create portion of the program, let's talk about that first.

In my original review I was a bit critical of this portion of the program, but Bill has made the use of it **much** simpler. Upon selection of this area you encouter a menu with eight selections.

Option one is Select Data Drive. With this option you can make drive 1-5 your data drive.

Option two allows you to format a data disk as either single or double sided.

Option three is your Design Data Screen. The procedures to set up this screen are about the same. When done, you can print out the data screen which is helpful when it **comes time to design** your labels and reports. At the end of this option you input the data disk **name and** you output device, for **me** PI0/1. make sure that you enter FCTN 3 [ERASE] before entering your printer device name or enter spaces after your printer **name to** the end of the printer device input field or you will eftcounter an output device error when accessing you printer.

The next option is design Tabular Reports. **Here's where** the improvements are REALLY noticeable. You can design five reports and the good news is that if one doesn't **come out right on** the first try you can go back and fix it witout redoing the entire report. After you select the report **number you want to** design, you can select 80 or 132 column format, the number of lines in the report, and the report title. Next you **enter in ASCII the** control codes you want, up to 6. I used 15 27 78 10 to get the condensed print for my 132 column report and skip over perfs so I can print the whole report at once and not have to print sections of it, so it doesn't print over the perfs. After the control codes you reach a screen titled Report Format Design. Here you can see the location and size of each field in the data screen. At the bottom you enter the Log Device, again PIO/1 for **me,** and can print this screen if you wish. The next screen, titled Design Tabular Report, is where you actually design the report. The first 16 fields are automatically here when you arrive and you **must move them** around, delete **some and add** others. You **must** enter the screen location, **number** of characters, report line, and column position for each item in the report. When done you can also print this screen. When you are satisfied with the layout you press FCTN 6, [PROCEED], and the data fields are initialized. When this is done you will see the **number** of lines used and the number of lines desired. Press enter and you reach a screen titled Enter Column Header. It shows the starting position of each field in the report with a caret [Al so you know where to place your headings. A caution here, as you only have 84 characters [12 sets of 7] available. Use abbreviations when necessary, to conserve characters. When you finish labeling your headings press enter and your report format is saved on your data disk. To change it just go through the process again and **make** your desired changes on the design screen. NOTE- if you change any of the heading titles you must replace ALL the carets which reappear with the letter that belongs there. **So much** for option 4.

Number 5 allows you to design your mailing labels. It is quite similar to the report option but shorter. Here you choose the **number** of lines and set the locations for the data. Then the data fields are initialized and the format is saved. Again you can go back and change it later if you like.

Option 6 is used to set printer control codes. You can set five sets of control codes for your printer up to six ASCII characters long. You select a **number between I and 5,** enter the text for the code, e.g., condensed print, and then enter the code, for the 15. You then have the option of saving it to disk. These are accessed through the C **command** in the data management part of the program.

Option 7 is Setup Options. Here you can set the data disk name, printer name, single or double sided disk, and set the left and right tabs for two-across labels. A zero for the right tab will print single labels. The same caution about entering your printer name applies here that was mentioned in option 3.

Finally, option 8 is exit and that should need no further explanation.

There are only a few changes on the management side of the program. The first is that if you can't remember the name of your data disk, you can enter DSKx?, x being the drive your data disk is in, and it will read the data regardless of the disk name. If you enter N from the menu for record number, the highest record number will apear as a default value. When Editing you no longer have to keep pressing enter to get the cursor through the entire screen. When you are done editing just enter FCTN 6 [PROCEED], and the edited record will be saved to disk. You now can print reports in 80 or 132 columns. Mailing labels can be printed one across or two across, and C on the menu now lets you select the control codes far your printer. So, if you want to print a report in condensed print and it normally does not, you can do it by selecting condensed print here. You have the five selections you set up earlier or you can enter one manually here.

There is also a selective search now, which you can select by entering Y at the prompt in the Options area where you can index by name, for example, and a string in another field, let's say 80917 under a zip code field. After indexing and sorting you can print out alphabetically all the people who have zip code 80917. The rest of the managemnt portion is about **the same as** in the original version.

I might mention that there is now a set of PRBASE UTILITIES. They were written by John A. Johnson, and are excellent. They contain a **menu with the following options: Copy Database Header** [sectors 1-9], Copy a Group of Records, Copy a Single Record, Search and Select Records, Sort and Rewrite to Copy, Configure Drives, and Exit Program. Most of these are self-explanatory and all are covered in the DOC's that **come with the program. These** utilities and their DOCS are now included on the disk with PRBASE.

Bill has really outdone himself this time. I would have to upgrade my report card mark for ease of operation to an A, and my final grade to A+. Bill has sent out postcards announcing the availability of version 2.0 to all registered owners. You must send him 720 sectors of initialized disk space, and a stamped return mailer. Bill will supply the mailer and postage for \$1.00 or he will supply everything for \$5.00. If you are not a registered owner then send the disks and \$10.00. Bill's address is 2373 Ironton St, Surora, CO 80010. When you recieve his card announcing the availability of the new update, be the first on you block to get one. It's the BEST!

Roger

# **Central Texas 99/4A Users firoue General Nembershio Meeting October 9. 1986**

The October meeting of the Central Texas 99/4A Users Group was held on Thursday, October 9, at the Commissioner's Court Room of the Travis County Courthouse Annex building. The meeting was called to order at 7:4Bpm by the President, Joe Pizzi.

The minutes of the September meeting were read by the Secretary, Mike Schultz.

The Treasurer, Paul Dunn, **made a treasury report.** 

Mike Schultz expressed a concern that the User's **Group was no longer serving the users of 99/4A's in the Central** Texas area. He sighted falling attendance at meetings and in memberships, lack of newsletter contributions as evidence that the group in its present fors was not fulfilling its purposes. He suggested that the group had run its course and that members consider disbanding it in January.

The attendees at the meeting disagreed that disbanding was the answer. Many suggestions were made: Quarterly symposiums an /4A topics, question and answer sessions at meetings, having a list at meetings for questions that members need answering.

**Another suggestion is that the group buy a system that would be brought to the meeting for demostrations. Leaving it packed between meetings would lessen the chances that important pieces would be left behind and reduce the hassel of bringing a system to the meeting. Some members suggested that the group meet at restaurants and other suggested that the business part of the meeting was unnecessary.** 

**A motion was made to reduce the size of the newsletter to just include the minutes, agenda for the next meeting and classified ads. There would also be deadline placed on the submittal date for the newsletter. This motion was later withdrawn.** 

**A motion was made that volunteers could take home newsletters from other Users Groups. Articles from them could be typed up and then submitted to the newsletter. This was decided to be a good idea and did not really need to be a motion.** 

**A motion was made by Mark Milam that a Question and Answer session be added to be regular meeting. Roger Quintanilla seconded the motion. A vote was taken and the motion passed.** 

**A motion was made by Bruce Griffiths that, as part of the regular business meeting, there be circulated a volunteer signup sheet for contributions to the newsletter or projects. Roger Quintanilla seconded the motion. A vote was taken and the motion passed.** 

There were suggestion made to raise the visibility of the group in the community. One such suggestion was that the **newspaper or TV station be contacted to do a story on the group.** 

**Mark Milani passed out a sign out sheet for members to take newsletters from other users groups home to read for articles.** 

**There was a nominating committee far officers for next year. The committee members are: Bruce Griffiths, Pete Daniels, and Paul Dunn.** 

**The meeting adjourned at 9:25.** 

**Mike Schultz Secretary** 

# **Classified Ads**

**WANT TO ADD 32K BUT DON'T HAVE A P-BOX? For a mere \$35.00 I'll put 32k directly into your console or your speech-synthesizer. You supply console or speech, and cash and I'll do the rest. Call Mark at 836-3301 after 6:00 PM or drop me a** note,

**Mark Mimi ,4203 Yucatan, Austin, Texas 78727-5967** 

## **Eauiament for sale!!**

Brian K. Neidig Rt.2 Box 157 CC Taylor,Tx 76574 TI 99/4a System for sale—includes console, 1 disk drive, 32k memory, and FEB. All in I also have 20 modules, 40<br>.veral books. This entire diskettes, magazines, and several books.<br>system cost over \$2200. I am asking \$250 I am asking  $$250.00$  for all! (NEGOTIABLE). I will consider offers on pieces. Call Brian at (512) 352-8132 (Taylor) after 6 p.m.

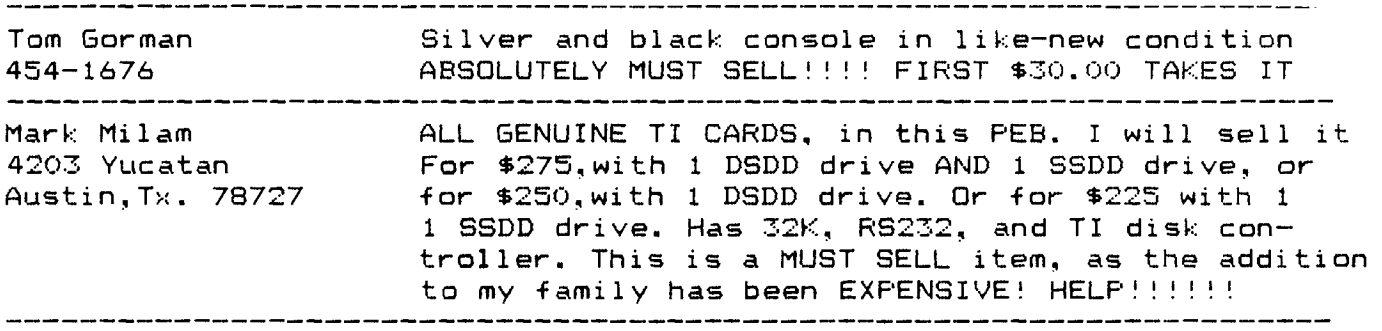

That seems to be all this month, if I have made any errors, please let me know, also let me know if the equipment you have listed is sold, or if you want it run in the newsletter next month.

Mark Milam **Editor** 

**Meetinas Calendar** 

The following is the list of the currently scheduled meetings. November 13 December 11

The meetings are scheduled to be held in the County Commissioner's Courtroom on the second floor of the Travis County Courthouse annex, which is at 10th and San Antonio, in Austin Texas. Meetings start at 7:30 PM and last until they throw us out!

The Assembly Language / Small C / SIG is held the Wednesday following the general meeting, at the Healthcare International building on Great Hills Trail off of 183 just north of loop 360.

## **Newsletter Exchanae**

**Our users group exchanges newsletters with several other recognized 99/4A Users Groups. The exchange is made with the understanding that, with proper credit to both the newsletter and author (if listed), your users group can reprint articles from our newsletter and, with proper credit, we can reprint articles from exchanged newsletters. (Please feel free to correct any typos, misspelling, bad grammar, etc.; we will do the same.)** 

**Please send your exchange newsletters to:** 

**Central Texas 99/4A Users Group P.O. Box 200246 Austin, Texas 78720-0246** 

id was froVz<sup>s</sup> <sup>g</sup>; **Central Texas 99/4A Users Group P.O. Box 200246 Austin, Texas 78720-0246** 

> **Edmonton 99'er Computer UG P.O. Box 11983 Edmonton Alberta Canada**